## **LAS adult safeguarding process – unallocated cases – via Croydon adult support (CAS) team**

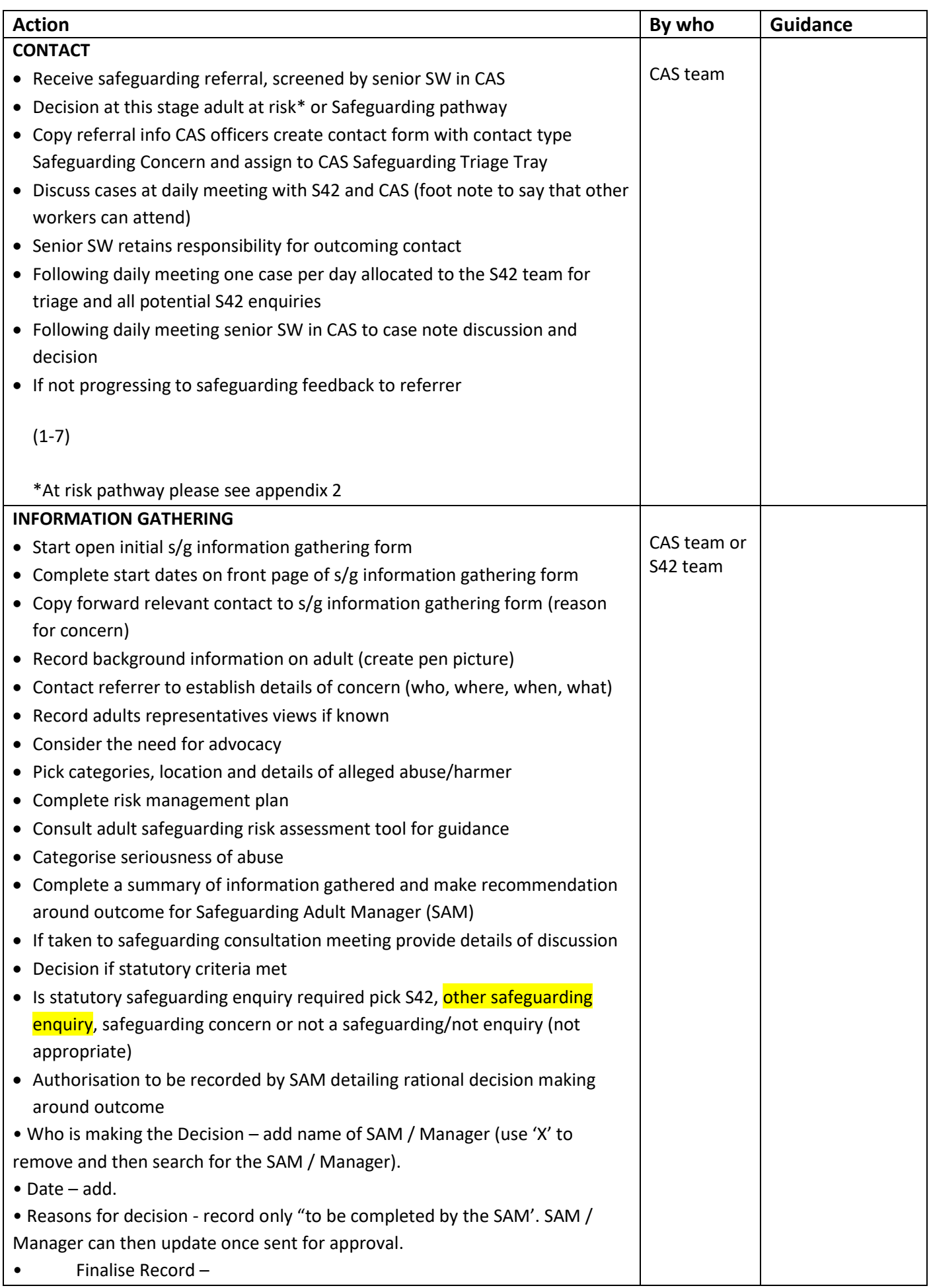

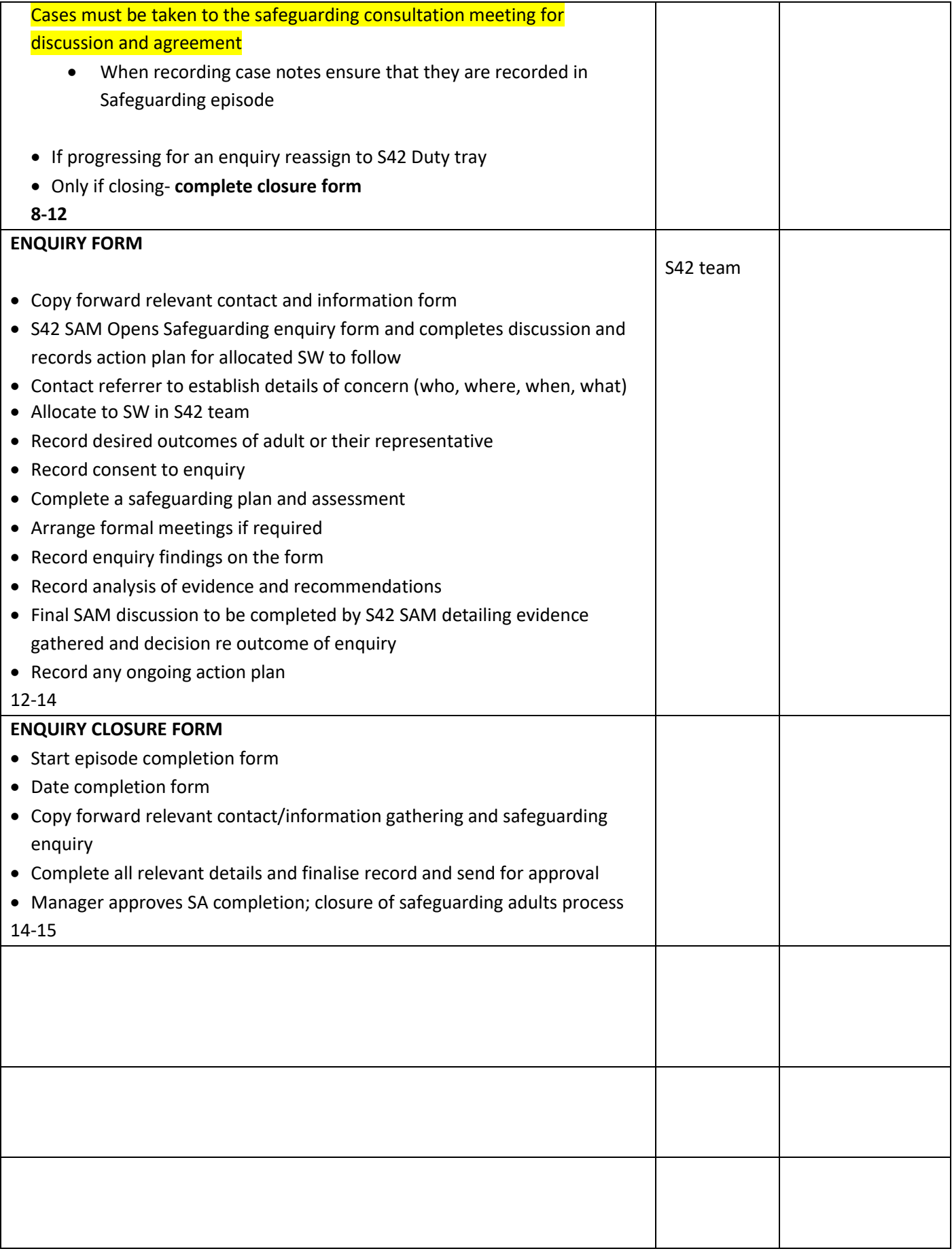